## Programming The Raspberry Pi Second Edition Getting Started With Python

Thank you certainly much for downloading Programming The Raspberry Pi Second Edition Getting Started With Python. Maybe you have knowledge that, people have look numerous time for their favorite books next this Programming The Raspberry Pi Second Edition Getting Started With Python, but stop up in harmful downloads.

Rather than enjoying a good book in the manner of a mug of coffee in the afternoon, then again they juggled gone some harmful virus inside their computer. Programming The Raspberry Pi Second Edition Getting Started With Python is friendly in our digital library an online access to it is set as public correspondingly you can download it instantly. Our digital library saves in multiple countries, allowing you to acquire the most less latency period to download any of our books bearing in mind this one. Merely said, the Programming The Raspberry Pi Second Edition Getting Started With Python is universally compatible in imitation of any devices to read.

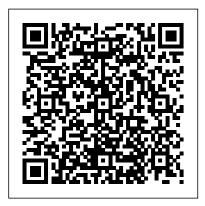

Programming the Raspberry Pi: Getting Started with Programming The Raspberry Pi Second Python - Second Edition Program your own Raspberry Pi projects! An updated guide to programming your own Raspberry Pi projects.

## GitHub - simonmonk/prog\_pi\_ed2: The code for the SECOND ...

The goal of the Raspberry Pi Foundation is to make computing available to everyone globally to help them to learn programming. Since its initial release in 2012, the Raspberry Pi has seen several enhancements in terms of the amount of RAM. CPU power, peripheral support, and support for networking protocols; yet, it has managed to hold on to its ... Programming the Raspberry Pi, Second Edition: Getting ... Monk, Simon. Programming the Raspberry Pi, Second Edition: Getting Started with Python. New York: McGraw-Hill Education, 2015.

AN INTRODUCTION TO GUI - Raspberry Pi Foundation An updated guide to programming your own Raspberry Pi projectsLearn to create inventive programs and fun games programs with your Raspberry Pi. It doesn't matter if you on your powerful Raspberry Pi with no programming experience required. This practical book has been revised to fully cover the new Raspberry Pi 2, including upgrades to the Raspbian operating system.

Programming Raspberry Pi: Getting Started with Python (2nd Python ...

Getting ...

Learn Raspberry Pi Programming with Python Book Description: Learn how to program your nifty new \$35 computer to make a web spider, a weather station, a media server, and more. This book explores how to make a variety of fun and even useful projects, from a web bot to search and download files to a toy to drive your pets insane. Programming the Raspberry Pi, Second Edition:

Learn Raspberry Pi Programming with Python, 2nd Edition ...

Raspberry Pi Image Processing Programming Develop Real-Life Examples with Python, Pillow, and SciPy Book of 2017. Raspberry Pi Gaming 2nd Edition. Raspberry Pi Super Cluster. Raspberry Pi LED Blueprints. Raspberry Pi Server Essentials. Raspberry Pi Networking Cookbook.

Programming the Raspberry Pi, Second Edition: Getting ... Publisher Description An updated guide to programming your own Raspberry Pi projects Learn to create inventive programs and fun games on your powerful Raspberry Pi-with The Paperback of the Programming the Raspberry Pi, Second no programming experience required. This practical TAB book has been revised to fully cover the new Raspberry Pi 2, Barnes & Noble. FREE Shipping on \$35 or B&N Outlet including upgrades to the Raspbian operating system. www.raspberrypi.org

This second edition book on 'Programming the Raspberry Pi by Simon Monk will help you to learn and create inventive have no programming experience, this book will guide you through the step-by-step process to learn your beloved Pi model.

Programming the Raspberry Pi: Getting Started with

Join GitHub today. The code for the SECOND Edition of the book Programming Raspberry Pi: Getting Started with Python by Simon Monk. Use Git or checkout with SVN using the web URL. Launching GitHub Desktop ... If nothing happens, download GitHub Desktop and try again. Launching GitHub Desktop ...

Programming the Raspberry Pi, Second Edition: Getting ...

Programming the Raspberry Pi, Second Edition: Getting Started with Python - Kindle edition by Simon Monk. Download it once and read it on your Kindle device, PC, phones or tablets. Use features like bookmarks, note taking and highlighting while reading Programming the Raspberry Pi, Second Edition: Getting Started with Python.

Programming the Raspberry Pi, Second Edition: Getting ... This is the second edition of my book 'Programming the Raspberry Pi'. It has been fully updated for the new Raspberry Pi models and has much improved and expanded sections on using the GPIO pins.

How to Auto Start a Program on Raspberry Pi? (4 ways ... Edition: Getting Started with Python by Simon Monk at Membership Educators Gift Cards Stores & Events Help Programming the Raspberry Pi: Getting Started with Python

Take the first steps to learn programming skills by moving through these Scratch projects and challenges Getting started with Raspberry Pi Set up your Raspberry Pi and see what it can do!

Best Raspberry Pi Books with Project Ideas of 2020 Start ...

Adafruit Industries, Unique & fun DIY electronics and kits Programming the Raspberry Pi: Getting Started with Python [Second Edition] ID: 1089 - Program your own Raspberry Pi projects! An updated guide to programming your own Raspberry Pi projects. Learn to create inventive programs and fun games on your powerful Raspberry Pi--with no programming experience required. Top 10 Programming Languages Ported to the Raspberry Pi ...

Programming the Raspberry Pi, Second Edition: Getting Started with Python: Edition 2 Set up your Raspberry Pi and explore its features. Navigate files, folders, and menus. Write Python programs using the IDLE editor. Use strings, lists, functions, and dictionaries. Work with modules, classes, ... Raspberry Pi Download Free Books | Programming Book

Raspberry Pi For Dummies, 2nd Edition By Sean McManus The Raspberry Pi was designed to encourage young people to learn to how to code — the Pi in Raspberry Pi even comes from the Py thon programming language, so the very idea of programming is written into the name of the computer itself.

Programming The Raspberry Pi Second
You need to change this line with the script or program
you want to run If you have no idea which command you
need to type, check the second part of this guide The
crontab. Cron is a service, automatically started at each
boot of the Raspberry Pi, which allows the user to
execute scheduled commands

Programming the Raspberry Pi, Second Edition: Getting ... www.raspberrypi.org

Start programming on Raspberry Pi with Python - Open ... simple to learn and read. The first part of this book is an introduction to programming in C for absolute beginners; the second part shows how to use C to create desktop applications for Raspbian, using the GTK toolkit. You don't need any programming experience, and a Raspberry Pi running Raspbian is all you need to get started. Welcome to